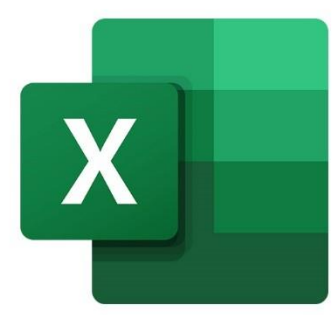

 $\bullet$ 

 $\bigcirc$ 

 $\mathbf{r}^{\mathbf{I}}$ 

# **EXCEL EXCEL VBA : LES FONDAMENTAUX**

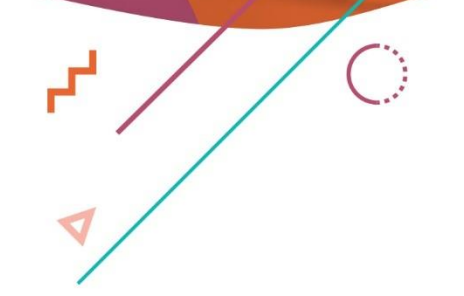

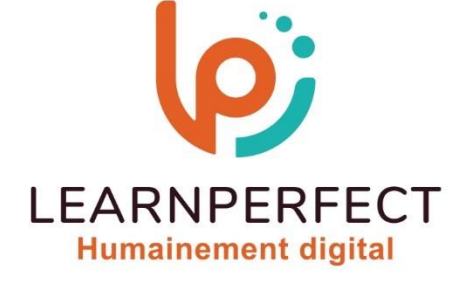

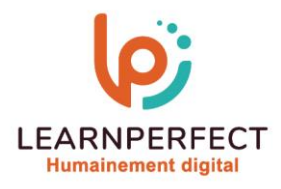

# **PROGRAMME DE FORMATION EXCEL**

# **Intitulé**

Excel VBA : Les fondamentaux

# **Public visé**

Toute personne souhaitant automatiser certaines tâches répétitives dans son utilisation d'Excel

# **Prérequis**

- o Matériel informatique et connexion internet dans le cadre des formations en distanciel et présentiel chez le Client.
- o Le logiciel concerné dans le cadre de votre formation.
- o Un test de positionnement est à réaliser en amont de la formation et conditionne l'accès à la formation adapté au niveau et objectifs de l'apprenant.

# **Durée et modalités d'accès**

Selon la modalité de dispensation de la formation

- Classe virtuelle individuelle : 4H Référence : XL-VF
- Classe virtuelle collective : 7H
	- o En intra-entreprise Référence : XL-VFCRA
	- o Dispensé soit à distance, soit en présentiel (1 jour)

Nous contacter pour toute autre durée.

# **Financement**

- o Tarifs : nos formations sont adaptées aux besoins des participants. Merci de nous contacter pour un devis personnalisé.
- o Formations finançables par les OPCO, dans le cadre du FNE et du CPF sous réserve d'éligibilité et d'être associées à une certification.

# **Thème de la formation**

o Permettre à l'apprenant d'enregistrer une commande, d'en modifier le code, et de créer des commandes simples.

# **Certification**

- o Optionnel : passage d'une certification au choix du stagiaire.
- o Les certifications proposées sont les suivantes : TOSA.

# **Objectifs**

- o Enregistrer une macro-commande.
- o Retrouver et lancer une macro-commande.
- o Affecter une macro-commande à des objets.
- o Se familiariser avec Visual Basic.

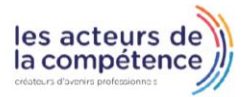

**& 01.49.59.62.62** 

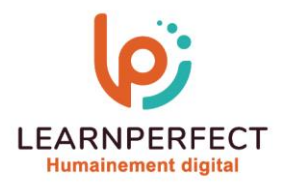

# **Contenu Pédagogique**

#### **Enregistrer une macro-commander**

- o Enregistrer et exécuter une commande
- o Se familiariser avec la structure du code
- o Modifier certains éléments de la commande enregistrée
- o Créer un bouton d'action pour lancer la commande

#### Affecter une Macro-commande aux éléments suivants

- o Un bouton dessiné
- o Une image
- o Un graphique
- o Un ruban
- o Une barre d'outils d'accès rapide

#### Aborder les notions de base telles que

- o La notion d'objet
- o La notion de propriété
- o La notion de méthode document

## **Introduction à l'éditeur Visual Basic**

- o Présentation des menus et des barres d'outils
- o Présentation des volets

# **D** Les sélections

- o Sélection d'une plage de cellules
- o Sélection de lignes
- o Sélection de colonnes

#### **Les propriétés**

- o Mise en forme du texte
- o Ajouter des bordures
- o Modifier les propriétés d'une feuille
- o Modifier la valeur d'une cellule en fonction d'une autre
- o Modifier la valeur d'une cellule en fonction de sa propre valeur

# $\triangleright$  Les couleurs

- o Colorindex
- o Color
- o Créer une bordure colorée
- o Colorer l'onglet d'une feuille

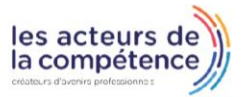

**& 01.49.59.62.62** 

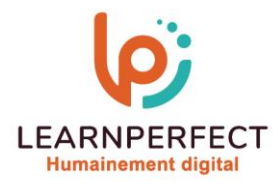

# **Moyens pédagogiques et techniques**

- o Parcours pédagogique en face à face à distance avec un formateur expert.
- o Utilisation de la classe virtuelle.
- o Méthode utilisée : en cours individuel ou collectif.
- o Les sessions seront réservées en autonomie par l'apprenant depuis sa plateforme.
- o Sessions pratiques avec exercices préparatoires et de consolidation récupérés depuis l'espace apprenant avec corrigés intégrés.
	- o Phase de pré-learning : préparation à la session à venir par la lecture de ressources pédagogiques proposés dans le support de cours.
	- o Phase de mise en pratique : durant le cours, mise en application situationnelle favorisant l'interaction et permettant d'approfondir la compréhension et d'acquérir les compétences nécessaires pour utiliser Excel avec aisance en contexte.

#### **Modalités de suivi de l'exécution et appréciation des résultats**

- o Formation personnalisée, animée par un formateur dédié.
- o Audit de début de formation: évaluation préalable du niveau et recueil de besoins de l'apprenant à travers un quiz (écrit sous format de QCM).
- o En amont de la formation individuelle, le formateur étudie à partir de l'évaluation, les besoins et réponses de l'apprenant, pour adapter les cours dispensés et ainsi prescrire un parcours individualisé.
- o À l'issue de chaque session pédagogique: Compte-rendu rédigé par le formateur avec mesure des acquis.
- o Contrôle continu par le formateur tout au long de la formation.
- o Evaluations formatives tout le long de la formation : Cours par cours par rapport à une fiche de suivi.
- o Un bilan de fin de formation correspondant aux points acquis est rédigé par le formateur.
- o Délivrance d'une attestation de fin de formation : Le suivi des sessions donnera lieu à la production d'attestations de suivi de la formation certifiées par Learnperfect.

#### **Modalités d'assistance et d'accompagnement**

- o Tout au long de la période d'apprentissage, l'accompagnement est assuré par des formateurs tuteurs, ayant une expérience d'au moins 3 ans dans la formation pour adulte et un formateur référent.
- o L'apprenant est également accompagné par le service relation client, joignable de 8h à 18h toute la journée, du lundi au vendredi par mail relation.client@learnperfect.fr par téléphone au +33 1 49 59 62 65.
- o Un service support est à l'écoute de l'apprenant pour toute sollicitation lors de démarrage de cours ou d'éventuels réglages à faire pour l'accès à l'espace apprenant ou à la classe virtuelle.

10 Passage Josset 75011, Paris

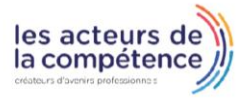

**& 01.49.59.62.62** 

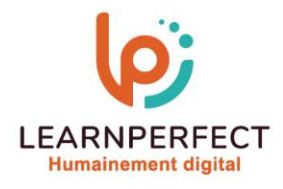

# **Délais d'accès**

o L'accès aux ressources pédagogiques est réalisé dans les 15 jours ouvrés suite à la réception du devis validé ou de la convention de stage par le bénéficiaire.

# **Accessibilité aux personnes handicapées**

o Nos formations sont accessibles aux personnes en situation de handicap. Merci de nous contacter pour toute question ou demande à ce sujet.

# **Tarifs**

o Nos formations sont adaptées aux besoins des participants. Merci de nous contacter pour un devis personnalisé.

# **Certificat qualité du prestataire**

o LearnPerfect est certifié Qualiopi.

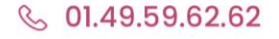

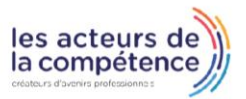